ΔΗΜΟΣΙΑ ΕΠΙΧΕΙΡΗΣΗ ΗΛΕΚΤΡΙΣΜΟΥ Α.Ε.

Υποστηρικτικές Λειτουργίες

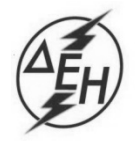

## **ΑΝΑΚΟΙΝΩΣΗ ΓΙΑ ΔΙΑΚΗΡΥΞΗ ΔΥΠ 545-18-Δ-0001**

Η ΔΕΗ Α.Ε., Χαλκοκονδύλη 30, Αθήνα ([www.dei.com.gr\)](http://www.dei.com.gr/) γνωστοποιεί την έκδοση **Συμπληρώματος Νο1** του Ηλεκτρονικού Ανοικτού Μειοδοτικού Διαγωνισμού **ΔΥΠ 545-18-Δ-0001**,για την προμήθεια πλαστικών αποξεστών ιμάντων ταινιόδρομων, σε φύλλα από ελαστομερή πολυουρεθάνη, που αφορά σε **τροποποίηση συγκεκριμένου όρου της Διακήρυξης (συμπλήρωση παρ.3.1 του Άρθρου 3, του Τεύχους 1) καθώς και σε παράταση της ημερομηνίας λήξης υποβολής των προσφορών**.

**ΝΕΑ ΗΜΕΡΟΜΗΝΙΑ ΛΗΞΗΣ ΥΠΟΒΟΛΗΣ & ΑΠΟΣΦΡΑΓΙΣΗΣ ΠΡΟΣΦΟΡΩΝ: 11.07.2018, Ώρα**:**11.00 π.μ.** 

Όλοι οι άλλοι όροι της αρχικής Διακήρυξης **ΔΥΠ 545-18-Δ-0001** παραμένουν ως έχουν.

Αρμόδιος :Α.Ντούφας Τηλ: 210 5270898 e-mail:a.ntoufas@dei.com.gr

Ο ηλεκτρονικός διαγωνισμός θα πραγματοποιηθεί με χρήση της πλατφόρμας του Συστήματος Ηλεκτρονικών Συμβάσεων ΔΕΗ Α.Ε. στην ηλεκτρονική διεύθυνση [https://sapwasrmprd.dei.gr/irj/portal.](https://sapwasrmprd.dei.gr/irj/portal)

Οι προσφορές υποβάλλονται από τους οικονομικούς φορείς ηλεκτρονικά με καταληκτική ημερομηνία και ώρα υποβολής την Τετάρτη 11.07.2018 και ώρα 11:00 π.μ.

Μετά την παρέλευση της ως άνω καταληκτικής ημερομηνίας και ώρας, δεν υπάρχει η δυνατότητα υποβολής προσφοράς.

Τα Τεύχη της Διακήρυξης, όπως αυτά αναφέρονται στο Άρθρο 1 του Τεύχους 2 της Διακήρυξης και το Συμπλήρωμα Νο1, διατίθενται δωρεάν **μόνο ηλεκτρονικά,** μέσω της επίσημης ιστοσελίδας [\(www.dei.com.gr\)](http://www.dei.com.gr/) της Επιχείρησης, όπου και θα παραμείνουν ανηρτημένα μέχρι και πέντε (5) ημέρες, πριν από τη λήξη της προθεσμίας υποβολής των προσφορών.

ΔΕΗ Α.Ε./ ΔΥΠ Στουρνάρη 55, 104 32 Αθήνα

ΕΓΚΡΙΝΕΤΑΙ

 Δ. ΜΠΟΥΣΔΕΚΗΣ ΔΙΕΥΘΥΝΤΗΣ ΔΥΠ